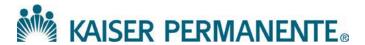

## **COLORADO PRIOR AUTHORIZATION REQUEST FORM**

Fax the completed form to: 866-529-0934. Call 877-895-2705 if you have questions.

Please fill in every field; requests <u>cannot</u> be processed if they are missing Clinical Information, CPT or ICD codes. This form is available online: <a href="http://providers.kaiserpermanente.org/html/cpp\_cod/authorizationstoc.html">http://providers.kaiserpermanente.org/html/cpp\_cod/authorizationstoc.html</a>

| 1. FORM COMPLETED BY:                |                                                       |                        |                                                        |           |                                                                    |          |        |       |                      |  |
|--------------------------------------|-------------------------------------------------------|------------------------|--------------------------------------------------------|-----------|--------------------------------------------------------------------|----------|--------|-------|----------------------|--|
| Completed By (Print)                 |                                                       | Phone:                 |                                                        |           | Fax:                                                               |          |        | Date: |                      |  |
| 2. MEMBER INFO                       | RMATION:                                              |                        |                                                        |           |                                                                    |          |        |       |                      |  |
| Kaiser #:                            |                                                       | Last Name:             |                                                        |           | First Name                                                         |          | ne:    | 7.    |                      |  |
| ☐ CHP+ Member Date of Birth:         |                                                       |                        | Phone:                                                 |           | 1                                                                  |          |        |       |                      |  |
| Address:                             |                                                       |                        | City:                                                  |           |                                                                    |          | State: |       | Zip:                 |  |
| 3. PRIORITY OF RE                    | QUEST:                                                |                        |                                                        |           |                                                                    | <u> </u> |        |       |                      |  |
| ☐ Routine (processed within 14 days) |                                                       |                        | Referred to Place of Service (Facility or Group Name): |           |                                                                    |          |        |       |                      |  |
| ☐ Urgent (care req                   | uired within 72                                       | 2 hours)               |                                                        |           |                                                                    |          |        |       |                      |  |
| ☐ Surgery ☐ Outpatient ☐ Inpatient   |                                                       |                        | □ DME                                                  | Patient t | ient testing for or is Transplanted $\ \square$ Yes $\ \square$ No |          |        |       |                      |  |
| ☐ Modification; Ex                   | ☐ Renewal of Authorization; Existing Authorization #: |                        |                                                        |           |                                                                    |          |        |       |                      |  |
| 4. PROVIDER INFO                     | PRMATION:                                             |                        |                                                        |           |                                                                    |          |        |       |                      |  |
| Referred By                          |                                                       |                        |                                                        |           | Referred To                                                        |          |        |       |                      |  |
| Physician:                           |                                                       |                        |                                                        |           | Physician:                                                         |          |        |       |                      |  |
| Specialty:                           |                                                       |                        |                                                        | _         | TIN: NPI:                                                          |          |        |       |                      |  |
| Phone:                               |                                                       |                        | Specialty:                                             |           |                                                                    |          |        |       |                      |  |
| Fax:                                 |                                                       |                        |                                                        |           | Phone:                                                             |          |        |       |                      |  |
| Address:                             |                                                       |                        |                                                        |           | Fax:                                                               |          |        |       |                      |  |
| City:                                | z: State: Zip:                                        |                        |                                                        | Address:  |                                                                    |          |        |       |                      |  |
|                                      |                                                       |                        |                                                        | •         | City: State:                                                       |          |        | e:    | Zip:                 |  |
| 5. SERVICE INFOR                     | MATION:                                               |                        |                                                        |           |                                                                    |          |        |       |                      |  |
| Start Date: End Date:                |                                                       |                        | ate:                                                   |           |                                                                    |          |        |       |                      |  |
| Diagnosis ICD Code(s):               |                                                       | Diagnosis Description: |                                                        |           |                                                                    |          |        |       |                      |  |
| CPT/HCPCS Code(s)                    |                                                       |                        | Procedure or Description                               |           |                                                                    |          |        | Qua   | Quantity/# of Visits |  |
| 1.                                   |                                                       |                        |                                                        |           |                                                                    | -        |        |       |                      |  |
| 2.                                   |                                                       |                        |                                                        |           |                                                                    |          |        |       |                      |  |
| 3.                                   |                                                       |                        |                                                        |           |                                                                    |          |        |       |                      |  |
| 4.                                   |                                                       |                        |                                                        |           |                                                                    |          |        |       |                      |  |

**6. COMMENTS:**Revision Nov 2019